# **HucitLib**

**Matteo Romanello**

**Nov 16, 2021**

# **CONTENTS:**

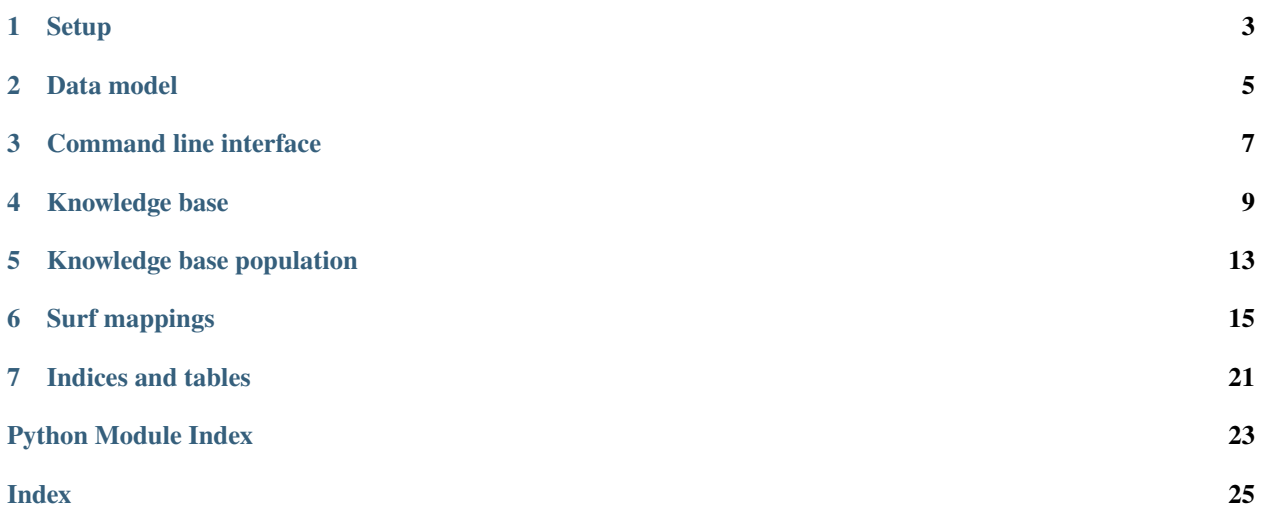

hucitlib is a knowledge base about classical (Greek and Latin) texts, as well as a Python library to query and modify its contents.

The main goal of hucitlib is to support the automatic extraction of bibliographic references to primary sources in the domain of Classics. The hucitlib knowledge base contains:

- names (and abbreviations) of ancient authors;
- titles (and abbreviations) of ancient works;
- resolvable URIs and unique identifiers (CTS URNs) for authors, works and citable passages;
- links to external resources (Perseus Catalog, Wikidata, Wikipedia);
- information about the canonical citation structure of ancient works.

hucitlib relies on [SuRF](https://pythonhosted.org/SuRF/) , a Python Object RDF Mapper library, so as to In order to make the knowledge base as much as possible easy to use programmatically (read more here).

If you are using hucitlib as part of your research, please cite the [following paper:](http://ceur-ws.org/Vol-2014/paper-01.pdf)

```
@inproceedings{DBLP:conf/semweb/RomanelloP17,
 author = {Matteo Romanello and
              Michele Pasin},
 editor = {Alessandro Adamou and
              Enrico Daga and
              Leif Isaksen},
 title = {Using Linked Open Data to Bootstrap a Knowledge Base of Classical
              Texts},
 booktitle = {Proceedings of the Second Workshop on Humanities in the Semantic Web
              (WHiSe {II)} co-located with 16th International Semantic Web Conference
              {(ISWC} 2017), Vienna, Austria, October 22, 2017},
 series = {{CEUR} Workshop Proceedings},
 volume = {2014},
 pages = {3--14},
 publisher = {CEUR-WS.org},
 year = {2017},
 url = \{http://ceur-ws.org/Vol-2014/paper-01.pdf\}timestamp = {Wed, 12} Feb 2020 16:44:52 +0100},
 biburl = {https://dblp.org/rec/conf/semweb/RomanelloP17.bib},
 bibsource = {dblp computer science bibliography, https://dblp.org}
}
```
### **ONE**

### **SETUP**

### <span id="page-6-0"></span>**1.1 Installation**

pip install hucitlib

### **1.2 Default triple store**

By default, when initialising a *hucitlib*. KnowledgeBase instance, RDF data are read from a read-only public triple store, which runs on the CLARIAH Druid infrastructure:

```
>>> from hucitlib import KnowledgeBase
>>> kb = KnowledgeBase()
>>> kb.settings
{
  'reader': 'sparql_protocol',
  'writer': 'sparql_protocol',
  'endpoint': 'https://api.druid.datalegend.net/datasets/mromanello/hucit/services/hucit/
˓→sparql',
  'default_context': 'https://druid.datalegend.net/mromanello/hucit/graphs/default'
}
```
**Note:** When connecting to the default triple store, all methods that modify entries in the knowledge base (e.g. [hucitlib.surfext.HucitAuthor.set\\_urn\(\)](#page-19-0)) won't work!

### **1.3 Connecting to a local triple store**

The RDF data that power hucitlib can be stored in any triple store that supports the SPARQL 1.1 API. hucitlib comes with scripts to [install](https://github.com/mromanello/hucitlib/blob/master/install_3stores.sh) and [load/clear/dump](https://github.com/mromanello/hucitlib/tree/master/scripts/virtuoso) data from a Virtuoso triples store.

If you prefer to use another triple store, after having it set up and loaded the data into it, just create a new configuration file

```
# content of virtuoso_local.ini
[surf]
reader=sparql_protocol
```
(continues on next page)

(continued from previous page)

```
writer=sparql_protocol
server=localhost
endpoint=http://localhost:8890/sparql
port=8890
default_context=http://purl.org/hucit/kb
```
and pass the path to this file when initialising the knowledge base

```
>>> from hucitlib import KnowledgeBase
>>> kb = KnowledgeBase('virtuoso_local.ini')
>>> kb.settings
{
  'reader': 'sparql_protocol',
  'writer': 'sparql_protocol',
  'server': 'localhost',
  'endpoint': 'http://localhost:8890/sparql',
  'port': 8890,
  'default_context': 'http://purl.org/hucit/kb'
}
```
### **TWO**

# **DATA MODEL**

<span id="page-8-0"></span>The data model of hucitlib's knowledge base is based on the following ontologies:

- 1. [CIDOC-CRM](http://www.cidoc-crm.org/)
- 2. [FRBRoo](http://www.cidoc-crm.org/frbroo/)
- 3. [HuCit](http://www.essepuntato.it/lode/owlapi/http://purl.org/net/hucit)

In fact, the rationale for developing this data model was to re-use as much as possible already existing and widely adopted ontologies, and to extend them by means of new classes and properties only when absolutely necessary.

The first two ontologies that form the backbone of the HuCit knowledge base are [CIDOC-CRM](http://www.cidoc-crm.org/) and [FRBRoo.](http://www.cidoc-crm.org/frbroo/) The [CIDOC-CRM](http://www.cidoc-crm.org/) is a conceptual model that was born as a metadata standard for the archive and museum world, and proved to be suitable to represent information in many different domains. The subset of CIDOC-CRM classes and properties used by the knowledge base is limited to those that represent things like names, titles, and abbreviations for ancient authors and works. It is worth noting, however, that we try as much as possible to harmonise our use of CIDOC-CRM with the adoption of other essential standards, like the [CTS protocol,](http://cite-architecture.org/cts/) that exist outside of the CRM world. For instance, we make extensive use of CTS URNs, which are declared as instances of CIDOC-CRM's E42 Identifier having a specific E55 Type.

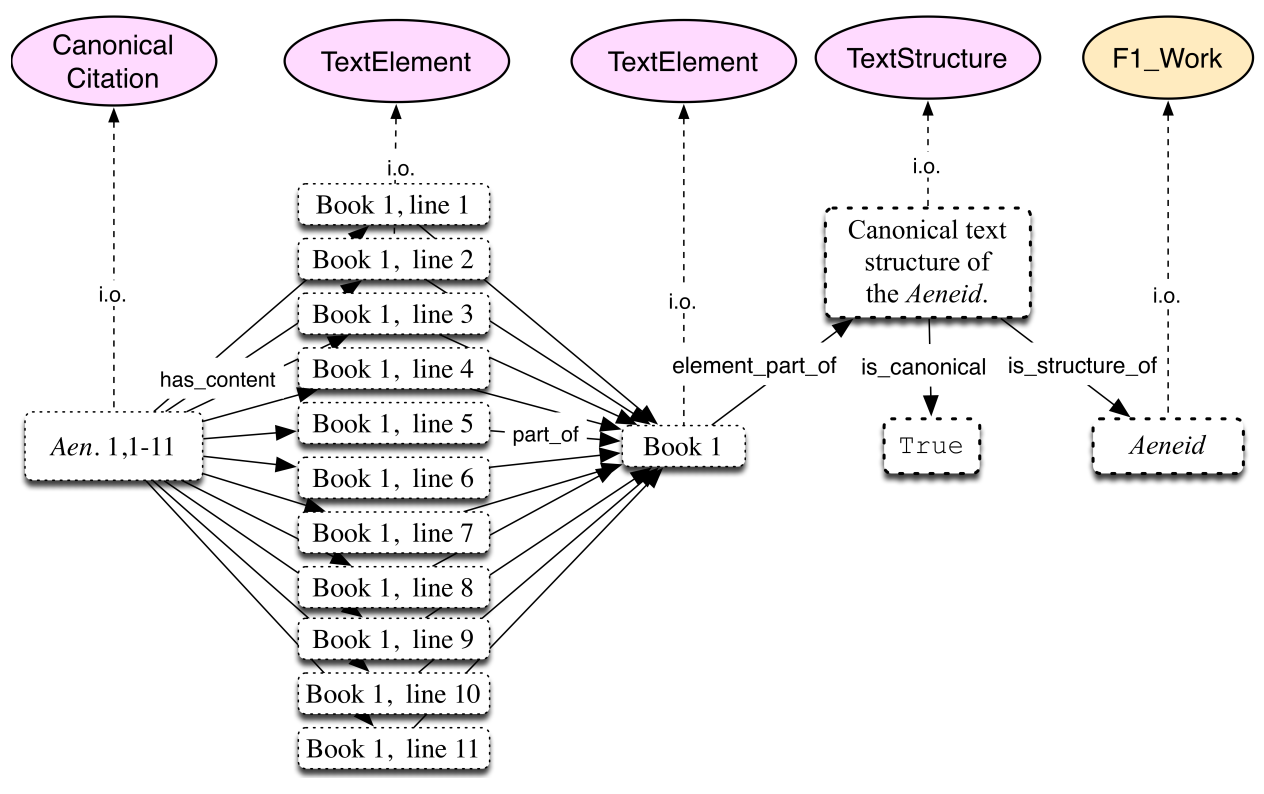

The third and last ontology involved is the [Humanities Citation Ontology \(HuCit\).](http://www.essepuntato.it/lode/owlapi/http://purl.org/net/hucit) This ontology was developed as a lightweight extension of CIDOC-CRM and FRBRoo aimed specifically at formalising the canonical text structures that are used to cite classical texts. This ontology allows us to instantiate any single citable unit of a canonical text (e.g. all lines in all books of Homer's Iliad), an ability of essential importance when representing canonical citations.

**THREE**

# **COMMAND LINE INTERFACE**

<span id="page-10-0"></span>HucitLib comes with a command-line interface to query and modify the knowledge base's contents.

```
$ hucit --help
RDFLib Version: 5.0.0
Command line interface for a HuCit knowledge base.
Usage:
   knowledge_base/cli.py find <search_string> [--config-file=<path>]
   knowledge_base/cli.py add (name|abbr|title|sameas) --to=<cts_urn> <string_to_add> [--
˓→config-file=<path>]
   knowledge_base/cli.py (-h | --help)
Options:
   --to=<cts_urn> CTS URN of the author/work to edit.
   --config-file=<path> Path to the configuration file (overwrites default.
˓→configuration).
```
# <span id="page-10-1"></span>**3.1 Search**

\$ hucit find Homer Searching for "homer" yielded 2 results 1) urn:cts:cwkb:498 Homerus Latinus (Matched: 'Homer.  $\leftrightarrow$ ') 2) urn:cts:greekLit:tlg0012 Homer (Matched: 'Homer')

Wildcard search works as well:

\$ hucit find Homer\*

...

# **3.2 Display**

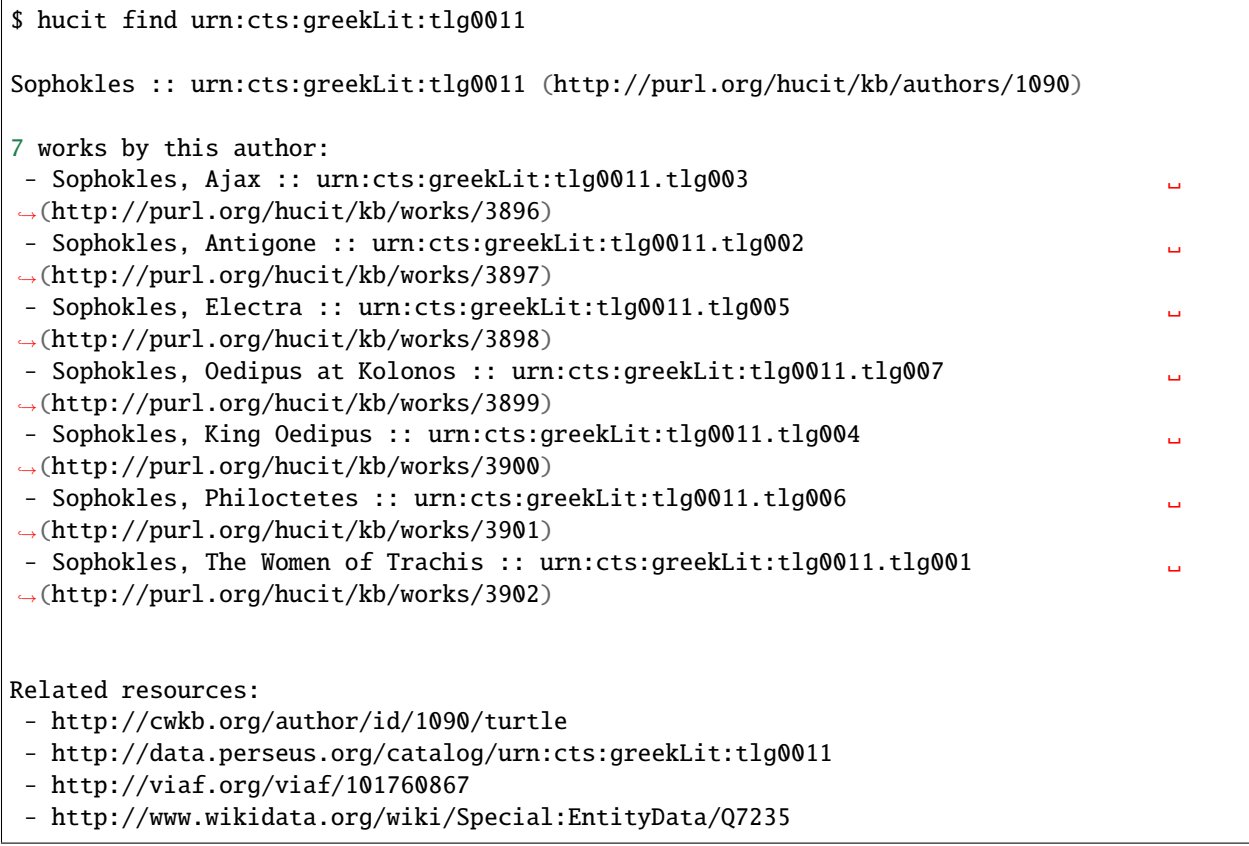

# **3.3 Edit**

**Note:** Editing via CLI is not yet fully implemented/tested.

# **3.4 Changing configuration**

### **FOUR**

### **KNOWLEDGE BASE**

<span id="page-12-2"></span><span id="page-12-0"></span>The class [KnowledgeBase](#page-12-1) is the main access point to all resources described in the knowledge base (e.g. [HucitAuthor](#page-18-1), [HucitWork](#page-21-0), etc.). Its methods can be divided into the following high-level groups:

- methods that concern globally the knowledge base:
	- **–** [search\(\)](#page-15-0)
	- **–** [to\\_json\(\)](#page-15-1)
	- **–** [get\\_statistics\(\)](#page-14-0)
- methods to access top-level resources:
	- **–** [get\\_resource\\_by\\_urn\(\)](#page-14-1)
	- **–** [get\\_authors\(\)](#page-14-2)
	- **–** [get\\_author\\_label\(\)](#page-14-3)
	- **–** [get\\_works\(\)](#page-15-2)
	- **–** [get\\_work\\_label\(\)](#page-15-3)
	- **–** [get\\_opus\\_maximum\\_of\(\)](#page-14-4)
	- **–** [get\\_textelement\\_type\(\)](#page-15-4)
	- **–** [get\\_textelement\\_types\(\)](#page-15-5)
- "factory methods", i.e. methods that create new objects (i.e. entries):
	- **–** [create\\_cts\\_urn\(\)](#page-13-0)
	- **–** [create\\_text\\_element\(\)](#page-14-5)
	- **–** [add\\_textelement\\_type\(\)](#page-13-1)
	- **–** [add\\_textelement\\_types\(\)](#page-13-2)

#### <span id="page-12-1"></span>class hucitlib.KnowledgeBase(*config\_file: Optional[str] = None*)

KnowledgeBase is a class that allows for accessing a HuCit knowledge base in an object-oriented fashion. The abstraction layer it provides means that you can use, search and modify its content without having to worry about the underlying modelling of data in RDF.

**Parameters** config\_file (str) – Path to the configuration file containing the parameters to connect to the triple store whose data will be accessible via the KnowledgeBase object.

**Returns** Description of returned object.

**Return type** None

<span id="page-13-3"></span>**Note:** By default (i.e. when no configuration file is specified) a new KnowledgeBase instance will be created that reads data directly from the triple store hosted at [Druid.](https://druid.datalegend.net/mromanello/hucit/) **NB**: please note that all methods that *modify* entries in the KB won't work as that triple store is *read-only*.

Example of usage:

```
>>> from hucit_kb import KnowledgeBase
>>> kb = KnowledgeBase()
>>> homer = kb.get_resource_by_urn('urn:cts:greekLit:tlg0012')
>>> print(homer.rdfs_label.one)
```
<span id="page-13-1"></span>add\_textelement\_type(*label: str*, *lang: str = 'en'*) → Optional[surf.resource.Resource] Adds a new TextElementType to the Knowledge base if not yet present.

#### **Parameters**

- label (str) Description of parameter *label*.
- lang (str) Description of parameter *lang*.

**Returns** Description of returned object.

**Return type** Optional[surf.resource.Resource]

```
# this will work only when connecting to a triples store
# where you have access in writing mode
>>> from hucit_kb import KnowledgeBase
>>> kb = KnowledgeBase()
>>> element_type_obj = kb.add_textelement_type("book")
```
#### <span id="page-13-2"></span>add\_textelement\_types(*types: List[str]*) → None

Adds the text element type in case it doesn't exist.

**Parameters types** (*List*[str]) – a list of strings (e.g. ["book", "poem", "line"])

**Returns** Description of returned object.

**Return type** None

```
# this will work only when connecting to a triples store
# where you have access in writing mode
>>> from hucit_kb import KnowledgeBase
>>> kb = KnowledgeBase()
>>> kb.add_textelement_types(["book", "line"])
```
property author\_names: Dict[str, str]

Returns a dictionary like this:

```
{
    "urn:cts:greekLit:tlg0012$$n1" : "Homer"
    , "urn:cts:greekLit:tlg0012$$n2" : "Omero"
    , ...
}
```
<span id="page-13-0"></span>create\_cts\_urn(*resource: surf.resource.Resource*, *urn\_string: str*) → Optional[surf.resource.Resource] Creates a CTS URN object and assigns it to a given resource.

**Parameters**

- <span id="page-14-6"></span>• resource (surf.resource.Resource) – KB entry to be identified by the CTS URN.
- urn\_string (str) CTS URN identifier (e.g. urn:cts:greekLit:tlg0012)

**Returns** The newly created object or None if it already existed.

**Return type** Optional[surf.resource.Resource]

<span id="page-14-5"></span>create\_text\_element(*work: surf.resource.Resource*, *urn\_string: str*, *element\_type:*

*surf.resource.Resource*, *source\_uri: str = None*)

Short summary.

**Parameters**

- urn  $(str)$  Text element's URN.
- element\_type (surf.resource.Resource) Text element type.

**Returns** The newly created text element.

**Return type** type

```
>>> iliad = kb.get_resource_by_urn("urn:cts:greekLit:tlg0012.tlg001")
>>> etype_book = kb.get_textelement_type("book")
>>> ts = iliad.structure
>>> ts.create_element(
   "urn:cts:greekLit:tlg0012.tlg001:1",
   element_type=type_book,
   following_urn="urn:cts:greekLit:tlg0012.tlg001:2"
)
```
#### <span id="page-14-3"></span>get\_author\_label(*urn*)

Get the label corresponding to the author identified by the CTS URN.

try to get an lang=en label (if multiple labels in this lang pick the shortest) try to get a lang=la label (if multiple labels in this lang exist pick the shortest) try to get a lang=None label (if multiple labels in this lang exist pick the shortest)

returns None if no name is found

#### <span id="page-14-2"></span>get\_authors() → List[*[hucitlib.surfext.HucitAuthor](#page-18-1)*]

Lists all authors contained in the knowledge base.

**Returns** A list of authors.

**Return type** List[*[HucitAuthor](#page-18-1)*]

#### <span id="page-14-4"></span>get\_opus\_maximum\_of(*author\_cts\_urn*)

Return the author's opux maximum (None otherwise).

Given the CTS URN of an author, this method returns its opus maximum. If not available returns None.

**Parameters** author cts urn – the author's CTS URN.

**Returns** an instance of *surfext.HucitWork* or None

#### <span id="page-14-1"></span>get\_resource\_by\_urn(*urn*)

Fetch the resource corresponding to the input CTS URN.

<span id="page-14-0"></span>Currently supports only HucitAuthor and HucitWork.

**Parameters** urn – the CTS URN of the resource to fetch

**Returns** either an instance of *HucitAuthor* or of *HucitWork*

<span id="page-15-6"></span> $get\_statistics() \rightarrow Dict[str, int]$ Gather basic stats about the Knowledge Base and its contents.

**Note:** This method currently has some performances issues.

**Returns** a dictionary

<span id="page-15-4"></span>get\_textelement\_type(*label: str*) → Optional[surf.resource.Resource] Returns a TextElementType (instance of E55\_Type) if present.

**Note:** label (lowercased) is used to create the URI [\(http://purl.org/hucit/kb/types/](http://purl.org/hucit/kb/types){label}).

**Parameters** label (str) – Description of parameter *label*.

**Returns** Description of returned object.

**Return type** surf.resource.Resource

#### <span id="page-15-5"></span>get\_textelement\_types() → List[surf.resource.Resource]

Returns all TextElementTypes defined in the knowledge base.

**Returns** Description of returned object.

**Return type** List[surf.resource.Resource]

#### <span id="page-15-3"></span>get\_work\_label(*urn*)

Get the label corresponding to the work identified by the input CTS URN.

try to get an lang=en label try to get a lang=la label try to get a lang=None label

returns None if no title is found

#### <span id="page-15-2"></span>get\_works()

Return the author's works.

**Returns** a list of *HucitWork* instances.

<span id="page-15-0"></span>search(*search\_string: str*) → List[Tuple[str, surf.resource.Resource]] Searches for a given string through the resources' labels.

**Parameters** search\_string (str) – Description of parameter *search\_string*.

**Returns** Description of returned object.

**Return type** List[Tuple[str, Resource]]

#### <span id="page-15-1"></span>to\_json()

Serialises the content of the KnowledgeBase as JSON.

**Returns** TODO

# **KNOWLEDGE BASE POPULATION**

<span id="page-16-1"></span><span id="page-16-0"></span>Command line interface for populating the HuCit knowledge base.

Usage: hucitlib/populate.py –work=<cts\_urn> –log-file=<path> –kb-config-file=<path> [–verbose]

#### **Options:**

**--work=<cts\_urn>** CTS URN of the work whose citation structure should be populated

–kb-config-file=<path> Path to the configuration file (overwrites default configuration). –log-file=<path> Path to the log file –verbose Turn on verbose logging

#### **Example:**

**python hucitlib/populate.py –work=urn:cts:greekLit:tlg0011.tlg004** –log-file=hucitlib/data/tests/populatetlg0011.tlg004.log –kb-config-file=hucitlib/config/virtuoso\_local.ini

hucitlib.populate.download\_text\_structure(*urn: str*, *basedir: str =*

*'/home/docs/checkouts/readthedocs.org/user\_builds/hucitlib/checkouts/latest/hucitlib/data/text\_structures/'*, *sample\_size: Optional[int] = None*)  $\rightarrow$  None

Example:

>>> download\_text\_structure('urn:cts:greekLit:tlg0012.tlg001')

hucitlib.populate.fetch\_text\_structure(*urn: str*, *endpoint: str = 'http://cts.perseids.org/api/cts'*, *stop\_at:*  $int = -1$ )  $\rightarrow$  Dict[str, object]

Fetches the text structure of a given work from a CTS endpoint.

#### **Parameters**

- urn (string) the work's CTS URN (at the work-level!, e.g.["urn:cts:greekLit:tlg0012.](urn:cts:greekLit:tlg0012.tlg001) tlg $001$ ")
- endpoint (string) the URL of the CTS endpoint to use (defaults to Perseids')

**Returns** a dict with keys "urn", "provenance", "valid\_reffs", "levels"

**Return type** dict

hucitlib.populate.populate\_text\_structure(*kb:* [hucitlib.kb.KnowledgeBase,](#page-12-1) *work:*

*surf.resource.Resource*, *ts: Dict*) → None

Short summary.

**Parameters**

- kb ([KnowledgeBase](#page-12-1)) Description of parameter *kb*.
- work (Resource) Description of parameter *work*.
- ts (Dict) Description of parameter *ts*.

**Returns** Description of returned object.

**Return type** None

### **SURF MAPPINGS**

<span id="page-18-2"></span><span id="page-18-0"></span>hucitlib relies on [SuRF](https://pythonhosted.org/SuRF/) , a Python Object RDF Mapper library, so as to In order to make the knowledge base as much as possible easy to use programmatically. [SuRF](https://pythonhosted.org/SuRF/) works similarly to Object-relation mappers (such as SQLAlchemy) with the main difference that Python objects are mapped to contents of a triples store rather than of a database.

A set of *SuRF <https://pythonhosted.org/SuRF/>* mappings is defined in order to ease the programmatic interaction with the knowledge base, and to away certain complexities of the underlying *[Data model](#page-8-0)*.

Mappings are defined for the following classes:

- frbroo:F10\_Person -> [HucitAuthor](#page-18-1)
- frbroo:F1\_Work -> [HucitWork](#page-21-0)
- hucit:TextElement -> [HucitTextElement](#page-22-0)
- hucit:TextStructure -> [HucitTextStructure](#page-22-1)

### **6.1 Authors**

<span id="page-18-1"></span>class hucitlib.surfext.HucitAuthor

Object mapping for class [frbroo:F10\\_Person.](http://erlangen-crm.org/efrbroo/)

add\_abbreviation(*new\_abbreviation*) → bool Adds a new name abbreviation to an author's name.

**Parameters** new\_abbreviation – the abbreviation to be added

**Returns** *True* if the abbreviation is added, *False* otherwise (the abbreviation is a duplicate)

add\_name( $name: str, lang: Optional[str] = None$ )  $\rightarrow bool$ Adds a new name variant to an author's name.

**Parameters**

- **name**  $(str)$  The name variant to be added.
- Lang  $(str)$  The language of the name variant.

**Returns** *True* if the name is added, *False* otherwise (the name is a duplicate)

**Return type** bool

 $get\_abbreviations() \rightarrow List[str]$ 

Get abbreviations of the names of the author.

**Returns** A list of known abbreviations.

**Return type** List[str]

<span id="page-19-1"></span>Example:

```
>>> kb = KnowledgeBase()
>>> homer = kb.get_resource_by_urn('urn:cts:greekLit:tlg0012')
>>> homer.get_abbreviations()
['Hom.']
```

```
get\_names() \rightarrow Dict[str, str]
```
Returns a list of author's name variants.

**Returns** A dictionary where key is the language and value is the name in that language.

**Return type** Dict[str]

Example:

```
>>> homer = kb.get_resource_by_urn('urn:cts:greekLit:tlg0012')
>>> homer.get_names()
[('en', 'Homer'),
(None, 'Homeros'),
('la', 'Homerus'),
('fr', 'Homère'),
('it', 'Omero')]
```
 $get\_urn() \rightarrow \text{Optional[pyCTS.CTS_URN]}$ Returns the author's CTS URN.

**Note:** It is assumed that each HucitAuthor has only one CTS URN.

**Returns** Description of returned object.

**Return type** Optional[CTS\_URN]

get\_works() → List[*[hucitlib.surfext.HucitWork](#page-21-0)*]

Returns a list of the works (intances of *surf.Resource* and *HucitWork*) attributed to a given author.

<span id="page-19-0"></span>set\_urn(*urn: str*) → Optional[pyCTS.CTS\_URN]

Changes the CTS URN of the author or adds a new one (if no URN is assigned).

**Parameters** urn  $(str)$  – The new CTS URN.

**Returns** Description of returned object.

**Return type** Optional[CTS\_URN]

 $to$ json()  $\rightarrow$  None

Serialises a HucitAuthor to a JSON formatted string.

**Note:** This method will probably be deprecated in the near future.

Example:

```
>> homer = kb.get_resource_by_urn("urn:cts:greekLit:tlg0012")
>> homer.to_json()
{
  "name_abbreviations": [
```
(continues on next page)

(continued from previous page)

```
"Hom."
],
"urn": "urn:cts:greekLit:tlg0012",
"works": [
  {
    "urn": "urn:cts:greekLit:tlg0012.tlg001",
    "titles": [
      {
        "language": "it",
        "label": "Iliade"
      },
      {
        "language": "la",
        "label": "Ilias"
      },
      {
        "language": "en",
        "label": "Iliad"
      },
      {
        "language": "de",
        "label": "Ilias"
      },
      {
        "language": "fr",
        "label": "L'Iliade"
     }
    ],
    "uri": "http://purl.org/hucit/kb/works/2815",
    "title_abbreviations": [
     "Il."
    ]
 },
  ...
],
"uri": "http://purl.org/hucit/kb/authors/927",
"names": [
 {
    "language": "fr",
    "label": "Homère"
 },
  {
    "language": "la",
    "label": "Homerus"
 },
  {
    "language": null,
   "label": "Homeros"
 },
  {
    "language": "en",
    "label": "Homer"
```
(continues on next page)

(continued from previous page)

```
},
    {
      "language": "it",
      "label": "Omero"
    }
  ]
}
```
### **6.2 Works**

```
class hucitlib.surfext.HucitWork
```
Object mapping for instances of *http://erlangen-crm.org/efrbroo/F1\_Work*.

add\_abbreviation(*new\_abbreviation*) Adds a new name variant to a work.

**Parameters new\_abbreviation** – the abbreviation to be added

**Returns** *True* if the abbreviation is added, *False* otherwise (the abbreviation is a duplicate)

add\_text\_structure(*label: str*, *lang: str = 'en'*) Adds a citable text structure to the work.

add\_title(*title*, *lang=None*) Adds a new title variant to a work.

**Parameters**

- title the title to be added
- Lang the language of the title variant

**Returns** *True* if the title is added, *False* otherwise (the title is a duplicate)

#### property author: [hucitlib.surfext.HucitAuthor](#page-18-1)

Returns the author to whom the work is attributed.

**Returns** an instance of *HucitWork* # TODO: check that's the case

#### get\_abbreviations(*combine=False*)

TODO: if *combine==True*, concatenate with author abbreviation(s)

Get abbreviations of the titles of the work.

**Returns** a list of strings (empty list if no abbreviations available).

 $get\_citation\_structure() \rightarrow List[hucitlib.surfext.CitationLevel]$ 

#### **Returns a sorted list of citation levels**

```
[ (1, 'book', \ldots), (2, 'line', \ldots),]
get_titles()
     TODO
get_top_elements()
     TODO
```
#### <span id="page-22-2"></span>get\_urn()

Get the CTS URN that identifies the work.

**Returns** an instance of *pyCTS.CTS\_URN* or None

#### has\_text\_structure()

Checks whether a citable text structure is defined.

**Returns** boolean

#### is\_opus\_maximum()

Check whether the work is the author's opus maximum.

Two cases: 1. the work is flagged as opus max 2. there is only one work by this author

**Returns** boolean

```
remove_text_structure(text_structure) → None
     Remove any citable text structure to the work.
```
#### set\_as\_opus\_maximum()

Mark explicitly the work as the author's opus maximum.

#### set\_urn(*urn*)

Change the CTS URN of the author or adds a new one (if no URN is assigned).

#### to\_json()

Serialises a HucitWork to a JSON formatted string.

### **6.3 Citable text structures and text elements**

#### <span id="page-22-1"></span>class hucitlib.surfext.HucitTextStructure

Object mapping for instances of *http://purl.og/net/hucit#TextStructure*.

#### property work

Returns the parent object (*HucitWork*).

#### <span id="page-22-0"></span>class hucitlib.surfext.HucitTextElement

Object mapping for instances of *http://purl.og/net/hucit#TextElement*.

add\_relations(*parent: surf.resource.Resource = None*, *previous: surf.resource.Resource = None*, *next: surf.resource.Resource = None*) → None

Short summary.

#### **Parameters**

- parent (Resource) Description of parameter *parent*.
- previous (Resource) Description of parameter *previous*.
- next (Resource) Description of parameter *next*.

**Returns** Description of returned object.

#### **Return type** None

#### property children: List[surf.resource.Resource]

Returns the children text element(s) (if any).

 $get_type(a<sub>s</sub>_string: bool = True) \rightarrow Union[str, surface, Resource]$ Short summary.

**Parameters** as\_string (bool) – Description of parameter *as\_string*.

<span id="page-23-0"></span>**Returns** Description of returned object.

**Return type** Union[str, Resource]

 $\texttt{get\_urn}() \rightarrow \texttt{pyCTS}.\texttt{CTS\_URN}$ Returns the TextElement's CTS URN.

#### property next: Optional[surf.resource.Resource]

Returns the following text element (if any).

#### property parent

Returns the parent (if any).

#### property previous

Returns the preceding text element (if any).

# **SEVEN**

# **INDICES AND TABLES**

- <span id="page-24-0"></span>• genindex
- modindex
- *[Search](#page-10-1)*

# **PYTHON MODULE INDEX**

<span id="page-26-0"></span>h hucitlib.populate, [13](#page-16-0)

### **INDEX**

### <span id="page-28-0"></span>A

add\_abbreviation() (*hucitlib.surfext.HucitAuthor method*), [15](#page-18-2) add\_abbreviation() (*hucitlib.surfext.HucitWork method*), [18](#page-21-1) add\_name() (*hucitlib.surfext.HucitAuthor method*), [15](#page-18-2) add\_relations() (*hucitlib.surfext.HucitTextElement method*), [19](#page-22-2) add\_text\_structure() (*hucitlib.surfext.HucitWork method*), [18](#page-21-1) add\_textelement\_type() (*hucitlib.KnowledgeBase method*), [10](#page-13-3) add\_textelement\_types() (*hucitlib.KnowledgeBase method*), [10](#page-13-3) add\_title() (*hucitlib.surfext.HucitWork method*), [18](#page-21-1) author (*hucitlib.surfext.HucitWork property*), [18](#page-21-1) author\_names (*hucitlib.KnowledgeBase property*), [10](#page-13-3)

### C

children (*hucitlib.surfext.HucitTextElement property*), [19](#page-22-2) create\_cts\_urn() (*hucitlib.KnowledgeBase method*), [10](#page-13-3) create\_text\_element() (*hucitlib.KnowledgeBase method*), [11](#page-14-6)

# D

download\_text\_structure() (*in module hucitlib.populate*), [13](#page-16-1)

### F

fetch\_text\_structure() (*in module hucitlib.populate*), [13](#page-16-1)

# G

get\_abbreviations() (*hucitlib.surfext.HucitAuthor method*), [15](#page-18-2) get\_abbreviations() (*hucitlib.surfext.HucitWork method*), [18](#page-21-1) get\_author\_label() (*hucitlib.KnowledgeBase method*), [11](#page-14-6) I

get\_authors() (*hucitlib.KnowledgeBase method*), [11](#page-14-6) get\_citation\_structure() (*hucitlib.surfext.HucitWork method*), [18](#page-21-1) get\_names() (*hucitlib.surfext.HucitAuthor method*), [16](#page-19-1) get\_opus\_maximum\_of() (*hucitlib.KnowledgeBase method*), [11](#page-14-6) get\_resource\_by\_urn() (*hucitlib.KnowledgeBase method*), [11](#page-14-6) get\_statistics() (*hucitlib.KnowledgeBase method*), [11](#page-14-6) get\_textelement\_type() (*hucitlib.KnowledgeBase method*), [12](#page-15-6) get\_textelement\_types() (*hucitlib.KnowledgeBase method*), [12](#page-15-6) get\_titles() (*hucitlib.surfext.HucitWork method*), [18](#page-21-1) get\_top\_elements() (*hucitlib.surfext.HucitWork method*), [18](#page-21-1) get\_type() (*hucitlib.surfext.HucitTextElement method*), [19](#page-22-2) get\_urn() (*hucitlib.surfext.HucitAuthor method*), [16](#page-19-1) get\_urn() (*hucitlib.surfext.HucitTextElement method*), [20](#page-23-0) get\_urn() (*hucitlib.surfext.HucitWork method*), [18](#page-21-1) get\_work\_label() (*hucitlib.KnowledgeBase method*),  $12$ get\_works() (*hucitlib.KnowledgeBase method*), [12](#page-15-6) get\_works() (*hucitlib.surfext.HucitAuthor method*), [16](#page-19-1) H has\_text\_structure() (*hucitlib.surfext.HucitWork method*), [19](#page-22-2) HucitAuthor (*class in hucitlib.surfext*), [15](#page-18-2) hucitlib.populate module, [13](#page-16-1) HucitTextElement (*class in hucitlib.surfext*), [19](#page-22-2)

HucitTextStructure (*class in hucitlib.surfext*), [19](#page-22-2) HucitWork (*class in hucitlib.surfext*), [18](#page-21-1)

is\_opus\_maximum() (*hucitlib.surfext.HucitWork method*), [19](#page-22-2)

# K

KnowledgeBase (*class in hucitlib*), [9](#page-12-2)

### M

module hucitlib.populate, [13](#page-16-1)

# N

next (*hucitlib.surfext.HucitTextElement property*), [20](#page-23-0)

# P

parent (*hucitlib.surfext.HucitTextElement property*), [20](#page-23-0) populate\_text\_structure() (*in module hucitlib.populate*), [13](#page-16-1) previous (*hucitlib.surfext.HucitTextElement property*), [20](#page-23-0)

# R

remove\_text\_structure() (*hucitlib.surfext.HucitWork method*), [19](#page-22-2)

# S

search() (*hucitlib.KnowledgeBase method*), [12](#page-15-6) set\_as\_opus\_maximum() (*hucitlib.surfext.HucitWork method*), [19](#page-22-2) set\_urn() (*hucitlib.surfext.HucitAuthor method*), [16](#page-19-1) set\_urn() (*hucitlib.surfext.HucitWork method*), [19](#page-22-2)

# T

to\_json() (*hucitlib.KnowledgeBase method*), [12](#page-15-6) to\_json() (*hucitlib.surfext.HucitAuthor method*), [16](#page-19-1) to\_json() (*hucitlib.surfext.HucitWork method*), [19](#page-22-2)

### W

work (*hucitlib.surfext.HucitTextStructure property*), [19](#page-22-2)